**how do you make a digital collage in photoshop?**

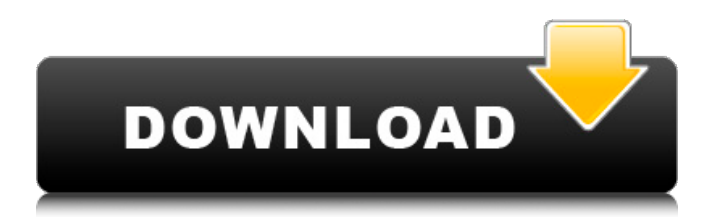

# **Digital Collage In Photoshop Compositing And Visual Effects Download 2022 [New]**

The different editions of Photoshop You can find Photoshop either as a downloadable file on a CD or as a stand-alone program that you can download from Photoshop.com. The best choice for you depends on your needs. If you're new to Photoshop and just need to get a handle on the different editing tools, you may want to get the web-based version. The web version is just a collection of scripts that you can download from Photoshop.com, and it contains no editing tools whatsoever. By contrast, the CD version contains Photoshop with all the features and tools you want to edit images. But

### **Digital Collage In Photoshop Compositing And Visual Effects Download (Updated 2022)**

Please note that we have separated the questions about Photoshop from the information about Photoshop Elements in this article. What is Photoshop? It is the most widely-used image editing software on the planet. Photoshop is the number one photo editing software and the second most popular image editor. Photoshop was first released in 1987 by Fred Sandin. It is a closed source product until Adobe purchased It in 1990. It was originally based on MacPaint, but has since been ported to many operating systems. Photoshop has had a big impact on the development of the web. In fact, there are now 1,000 online Photoshop communities. If you are looking for free graphics editing software on the web, you should probably look for it here. Adobe Photoshop Elements Adobe Photoshop Elements is a free image editor for amateur and professional photographers. It is one of the best editing programs you can get for your PC. There is no longer any connection between Photoshop and Elements. Both were maintained by the same company before Photoshop CS6. Now Elements is a completely different product. Adobe Photoshop Elements can work with a wide range of image files, but it was made to be used with RAW image files. It can either edit JPG, JPEG or TIFF files. Adobe Photoshop Elements is distributed by the Adobe company. It can be downloaded and installed from the company website. There is a version for Windows and macOS, and a version for Android and iOS. Photoshop can cost as much as \$1,200. However, Elements can be installed on as many as your device allows. There are many reasons why you might want to use Photoshop Elements. Learning Photoshop is hard It is estimated that even people with a Photoshop diploma know only 10% of its ins and outs. The rest of the time, they are drowning in a sea of "undocumented features". Even if you are a computer guru, you will need to learn many things before you can start editing images. With Elements, you don't have to learn all these things. You only need to learn about the features that your task needs. You can then start using those features immediately. This is like learning how to use a new kitchen knife to chop vegetables. You don't have to learn the ins and outs of the knife before you can use it. Essentially, Elements 05a79cecff

## **Digital Collage In Photoshop Compositing And Visual Effects Download Crack+**

Meitetsu 400 series The is a DC electric multiple unit (EMU) train type operated by the private railway operator Nagoya Railroad (Meitetsu) in Japan on the Nagoya–Akashi Line and the Kita-Ōsaka Line in Aichi Prefecture since 2000. Variants 400 series A 400 series B 400 series B-3 400 series B-4 400 series B-5 Design The car design is derived from the 40000 series series, with an enlarged power dome between the end cars. Three pairs of multiple unit cab cars are arranged with one extra cab car on the first two, and an additional cab car on the middle pair. Livery variations Individual cars 400 series A The first three-car sets were delivered in 2000, with the final three-car set delivered in 2003. The fourth- and fifth-car sets were delivered in 2006 with body style B-3, incorporating "400" as the designation for the railway. The first two cars on each five-car set have a small "600" number sticker on the roof, followed by "4" and "1", indicating car number (subsequently clarified as A4 and A1). The first two car sets were repainted into Nagoya Kokubunshokubutai A orange/red car livery in April 2018, with the first car also receiving the "A" sign on its front side. 400 series B-1 The first three-car set was delivered in 2003. The last set was delivered in 2003, with the remaining two-car sets delivered in 2006. 400 series B-2 The first two-car set was delivered in 2002. 400 series B-3 The first two-car set was delivered in 2002. The last two-car set was delivered in 2006. 400 series B-4 The first two-car set was delivered in 2000. The last set was delivered in 2003. 400 series B-5 The first two-car set was delivered in 2000. The last set was delivered in 2003. Livery variations Individual cars 800 series C The first three-car sets were delivered in 2000, with the final three-car set delivered in 2006. The fourth- and fifth

#### **What's New In Digital Collage In Photoshop Compositing And Visual Effects Download?**

Pelteretinae Pelteretinae is a subfamily of moth of the family Erebidae. Genera The subfamily includes the following genera: Arctohelia Steinmetz, 1921 Arctohelia johnsoni (H. Edwards, 1884) Aurivillius L. H. Hacker, 2006 Aurivillius dragani (de Joannis, 1920) Aurivillius holochlora (Wiltshire, 1942) Aurivillius holochlora delicate (de Joannis, 1920) Aurivillius obelisca (Hampson, 1907) Aurivillius permaculatus (Saalmüller, 1880) Aurivillius rufobrunnea (Möschler, 1887) Aurivillius rufofulvula (Hampson, 1912) Aurivillius rufus (Grünberg, 1911) Aurivillius uncifera (Saalmüller, 1880) Aurivillius ventrinalis (Saalmüller, 1891) Aurivillius zelmani (Wiltshire, 1942) Aurivillius zesseni (H. Edwards, 1884) Brachoanecta Nussbaum, 1910 Brachoanecta ocellata (Saalmüller, 1880) Brachoanecta tricrus (Saalmüller, 1880) Brachoanecta tricrus rufoplagiata (Möschler, 1881) Castuarius H. Edwards, 1887 Castuarius haematitis (Holland, 1893) Carphana Rothschild & Jordan, 1895 Carphana enigma (de Joannis, 1920) Enitharmon Hampson, 1906 Euploca ampliplaga Wileman & South, 1915 Euploca jauneogrisea Aurivillius, 1904 Euploca hemithoracica (Hampson, 1907) Euploca lederi (de Joannis, 1920) Euploca laricis (Millière, 1872) Euploca melanochlora (Hampson, 1907) Euploca montana (Möschler, 1884) E

#### **System Requirements:**

OS: Windows 7, 8, 10 (64-bit) Processor: Intel Core i3 2nd Generation or AMD A10 or later Memory: 4 GB RAM Storage: 600 MB free space Video: NVIDIA GeForce 9600M GS or AMD Radeon HD 3870 or newer Networking: Broadband Internet connection License: Freeware This is not a trial version.The Caveman Simulator is designed for Windows, but can be run on any Linux or OSX machine.It contains detailed

Related links:

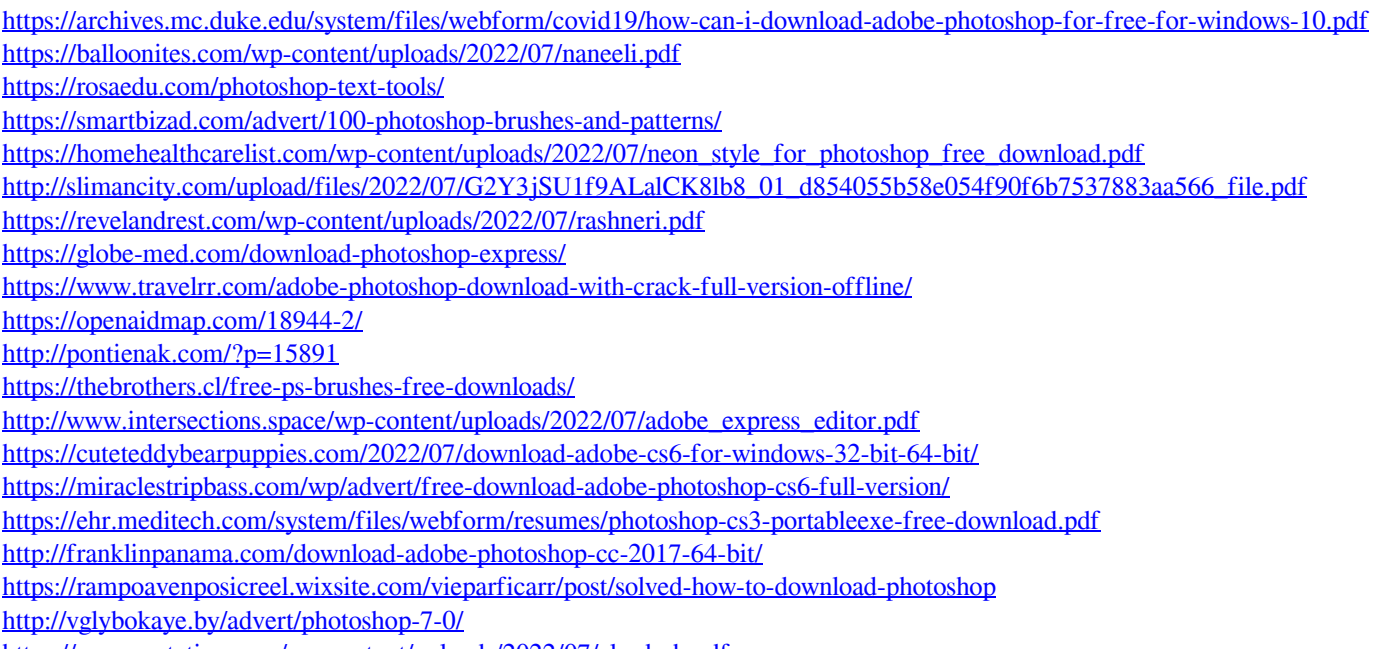

<https://corona-station.com/wp-content/uploads/2022/07/alasdash.pdf>